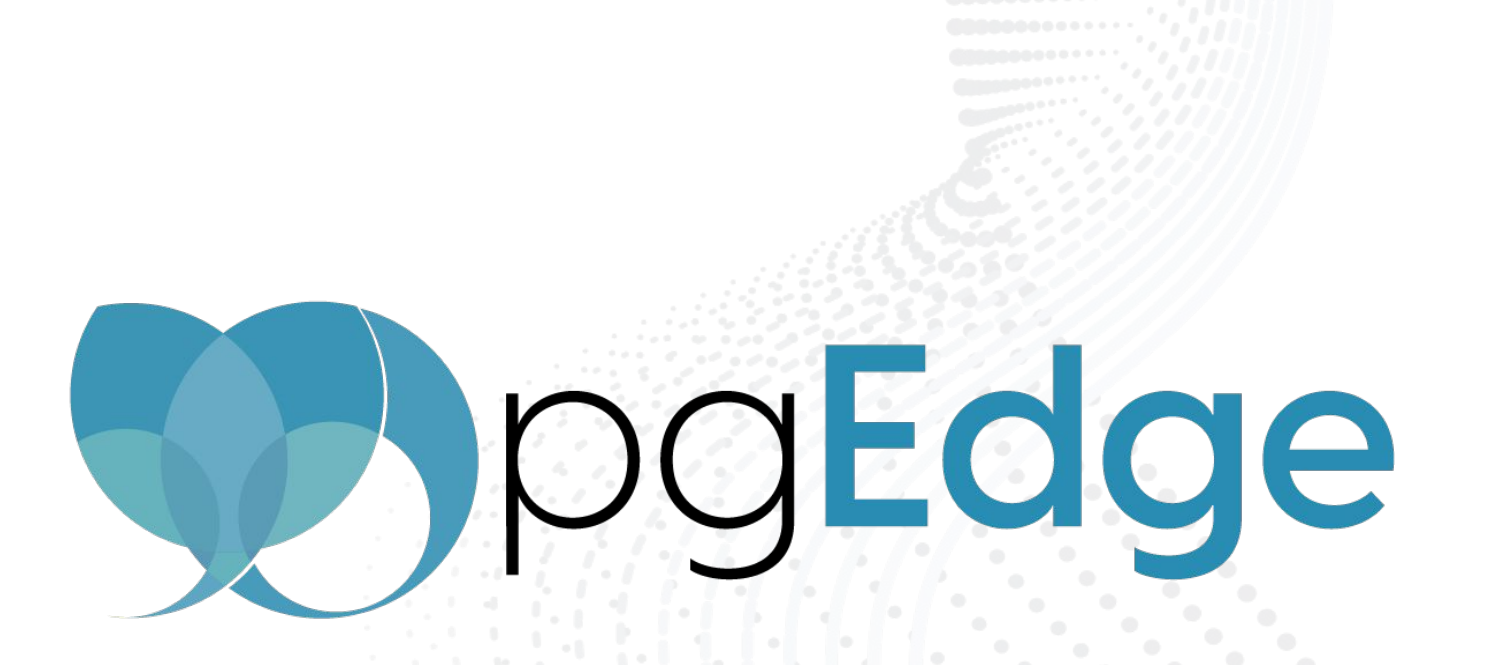

#### Good bye Sequence, hello Snowflake!

Jan Wieck Principal Software Engineer

# Basics of Sequences in PostgreSQL

- Sequences are used to generate unique identifiers.
- Sequences in PostgreSQL do not roll back.
- You cannot use a Sequence in PostgreSQL to create gap free identifiers.
- Sequences are also not allocated in chronological order according to any timestamp taken in the transaction.
- Never accept a design that requires the order to be strict.
- Use bigserial instead of serial

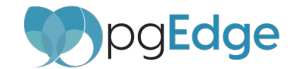

## Sequences and Replication

- Do sequences need to be replicated?
	- $\circ$  Not really,
	- but what about failover?
	- We had a solution for this in previous systems.
- Are there other ways to avoid sequence replication?

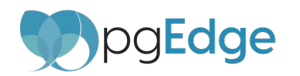

## Add problems of multi-master

- Network latency probably will prevent a central sequence generator.
- Every node needs its own number range.
- Allocating blocks of sequences is possible but requires bookkeeping. CREATE SEQUENCE … START 1000 MAXVALUE 1999
- Need to monitor this.

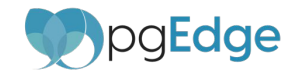

#### Alternative number range

- Sequence with different START and INCREMENT>1 Node1: CREATE … START 1 INCREMENT 100; Node2: CREATE … START 2 INCREMENT 100;
- Node ID visible in the last two digits.
- Maintenance free.
- Still can use CACHE.
- Has no relation to any order of allocation.

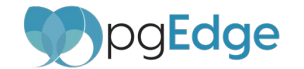

### Snowflake Extension

<https://github.com/pgEdge/snowflake>

- Based on int8 and a sequence.
- Designed as a drop-in replacement (WIP).
- Internally a 41 bit timestamp with ms resolution, a 10 bit node-ID and a 12 bit counter.

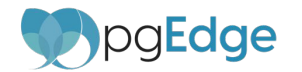

### Snowflake Extension

- snowflake.nextval(seqid regclass)
- snowflake.currval(seqid regclass)
- seqid is optional (using a default sequence).
- snowflake.format(int8) **{"id": 1, "ts": "2024-04-05 19:46:51.022+00", "count": 0}**
- snowflake.convert\_sequence\_to\_snowflake(seqid)
- Does this create a somewhat usable order?

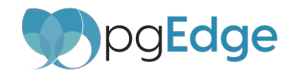

#### Snowflake Example

2

 $db1=#$  CREATE TABLE  $t1$ db1(# id bigserial PRIMARY KEY, db1(# data integer db1(# ); CREATE TABLE db1=# SELECT snowflake.convert sequence to snowflake('t1 id seq'); NOTICE: EXECUTE ALTER TABLE public.t1 ALTER COLUMN id SET DEFAULT snowflake.nextval('public.t1 id seq'::regclass) NOTICE: ALTER SEQUENCE public.t1\_id\_seq NO CYCLE MAXVALUE 2 convert sequence to snowflake -------------------------------

 $(1$  row)

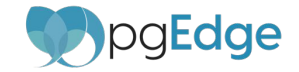

#### Snowflake Example

db1=# INSERT INTO t1 (data) SELECT generate series(1, 10); INSERT 0 10

db1=# select snowflake.format(id), data from t1 limit 4; format  $\int$  format  $\int$  data

-------------------------------------------------------+------ {"id": 1, "ts": "2023-01-01 00:00:00+00", "count": 1} | 1 {"id": 1, "ts": "2023-01-01 00:00:00+00", "count": 2} | 2 {"id": 1, "ts": "2023-01-01 00:00:00+00", "count": 3} | 3 {"id": 1, "ts": "2023-01-01 00:00:00+00", "count": 4} | 4 (4 rows)

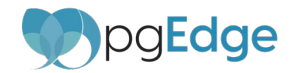

### What's next?

- Automatically change a serial or bigserial column into a snowflake on CREATE TABLE or ALTER ADD COLUMN.
- Any suggestions?
- Any questions?

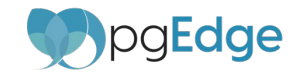